## **Single Sign On (SSO) Integration of Origami Risk**

**Origami Portal:** the Origami portal is used by those without  $log-in$ credentials (Origami Username and Password), for submission of incidents, assets, safety concerns, occupational health program enrollments, and special event insurance requests.

**Origami SSO:** the Origami SSO is for those who have log-in credentials (Origami Username and Password), for more comprehensive access to the system.

Links for each level of access are now on the System Office Risk Management's [website.](https://www.tamus.edu/business/risk-management/)

# **NO CHANGES HAVE BEEN MADE TO THE ORIGAMI PORTAL**

Members should continue to refer to the Origami - [Incident](http://assets.system.tamus.edu/files/safety/pdf/WC-IncidentEntryGuide.pdf) Entry [Guide](http://assets.system.tamus.edu/files/safety/pdf/WC-IncidentEntryGuide.pdf) and HR [Liaison's](http://assets.system.tamus.edu/files/safety/pdf/WC-HRIncidentGuide.pdf) Incident Entry Guide for incident, safety and other submissions. As noted within the Incident Entry Guide, no log-in is required for that level of access.

### ORIGAMI SSO INSTRUCTIONS ARE ONLY FOR THOSE WITH LOG-IN CREDENTIALS

## **Origami URL updated as of 3/31/2021**

In compliance with The Texas A&M University System (TAMUS) Office of Information Technology's security initiatives, we are integrating our enterprise applications into the Texas A&M University System's authentication system, [Single Sign-On \(SSO\).](https://it.tamus.edu/sso/) Integration of the System Office Risk Management's Risk Management Information System (RMIS), Origami Risk (Origami), is complete, and will go live effective 1 April 2021.

Users will now be required to access the system through this **updated SSO** [Origami link.](https://live.origamirisk.com/origami/account/Login?account=tamus) Users will now be required to perform [Two Factor Authentication](https://it.tamus.edu/sso/help-system/key-concepts/security/two-factor-authentication-in-sso/) in SSO. If the Two Factor Authentication process was already performed, even to access other applications, and the SSO user remains logged-on, users will be immediately directed to Origami. If users had not performed the Two Factor Authentication, and are not already logged-on, they will be required to do so, in order to access Origami. Once loggedon, users will be immediately directed to Origami.

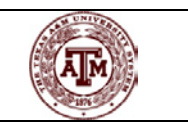

**Henry Judah** *Director, System Office Risk Management* 

**Charles Longoria** *Assistant Director, System Office Risk Management*

> **Debbie Smith** *Senior Claims Adjuster*

**Shermaine Liggions** *Risk Analyst*

[Email Us!](mailto:RMS-Insurance@tamus.edu) Let's Chat! (979) 458-6330

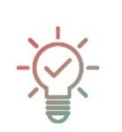

#### **Adding Origami Risk to your SSO Home Screen**

- 1. Log into **SSO**
- 2. Under the SSO Menu, click

#### **Manage Menu**

- 3. Select **My Links**
- 4. Select **Add User Links**
- 5. When there, copy and paste the Origami URL into the **Link** field:

https://live.origamirisk.com/origami/account/Login?account

6. In the **Description** field, put

"Origami Risk"

7. Select **Save**

**Users are highly encouraged to bookmark / save to favorites this updated** [Origami link](https://live.origamirisk.com/origami/account/Login?account=tamus) **in order to continue to access the site in the future.**

#### One:Stop Shop

Origami has been integrated into the [TAMUS Single](https://sso.tamus.edu/Logon.aspx?entityID=https%3A%2F%2Fsso.tamus.edu%2Fshibboleth&return=https%3A%2F%2Fsso.tamus.edu%2FShibboleth.sso%2FDS%3FSAMLDS%3D1%26target%3Dcookie%253A1610980748_751c) Sign-On (SSO) platform! The feature will be released on April 1<sup>st</sup>. That's right, you will be able to access Origami just as you do other webbased applications! Simply log-on using a campus or agency log-on like NetID, or Island ID UINs. Per System Enterprise Applications Office of Information Technology:

Single Sign-On is the system which handles your logon access to web based applications which have chosen to use Single Sign-On as their authentication method.

After logging in, you will be presented with a list of applications for which you may be authorized.

This will provide you with secure access to Origami with just one click, following your initial login. Single sign-on helps employees save time, prevents lost or forgotten passwords, and reduces the risk of password phishing.

Click for [Single Sign-On Help.](https://it.tamus.edu/sso/)